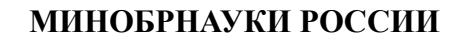

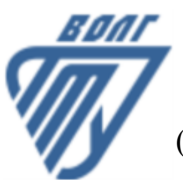

Волжский политехнический институт

(филиал) федерального государственного бюджетного образовательного учреждения высшего образования «Волгоградский государственный технический университет»

 **Вечерний факультет**

УТВЕРЖДЕНО

Вечерний факультет Декан Лапшина С.В. 30.08.2023 г.

# **Проектирование и разработка программного обеспечения**

## рабочая программа дисциплины (модуля, практики)

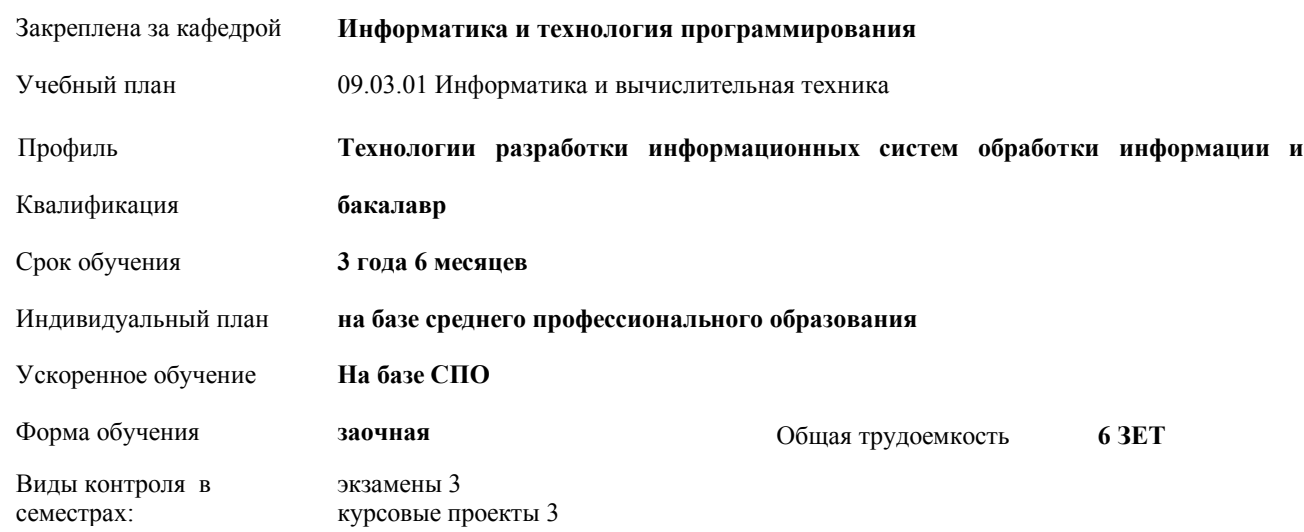

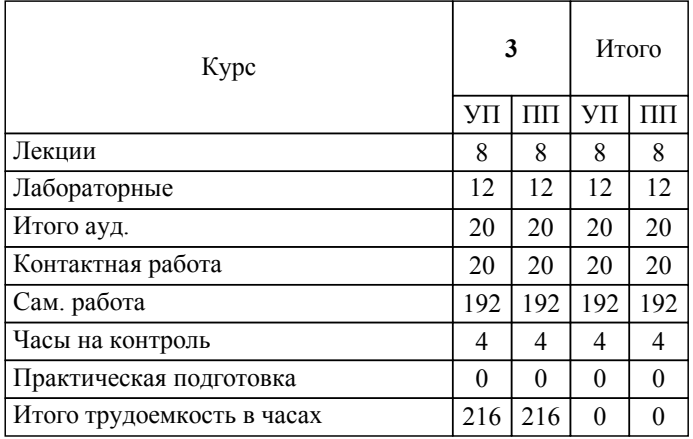

#### ЛИСТ ОДОБРЕНИЯ И СОГЛАСОВАНИЯ РАБОЧЕЙ ПРОГРАММЫ

Разработчик(и) программы:

Зав. кафедрой, к.т.н., Рыбанов Александр Александрович

Рецензент(ы): (при наличии)

**Проектирование и разработка программного обеспечения** Рабочая программа дисциплины (модуля, практики)

разработана в соответствии с ФГОС ВО:

Федеральный государственный образовательный стандарт высшего образования - бакалавриат по направлению подготовки 09.03.01 Информатика и вычислительная техника (приказ Минобрнауки России от 19.09.2017 г. № 929)

составлена на основании учебного плана:

09.03.01 Информатика и вычислительная техника

Профиль: Технологии разработки информационных систем обработки информации и управления

утвержденного учёным советом вуза от 31.05.2023 протокол № 10.

Рабочая программа одобрена на заседании кафедры: Информатика и технология программирования Зав. кафедрой, к.т.н., доцент Рыбанов Александр Александрович

СОГЛАСОВАНО: Вечерний факультет Председатель НМС факультета Лапшина С.В. Протокол заседания НМС факультета № 1 от 30.08.2023 г.

#### Рабочая программа дисциплины (модуля, практики) актуализирована

#### **1. ЦЕЛИ И ЗАДАЧИ ОСВОЕНИЯ ДИСЦИПЛИНЫ (МОДУЛЯ, ПРАКТИКИ). ВИД, ТИП ПРАКТИКИ, СПОСОБ И ФОРМА (ФОРМЫ) ЕЕ ПРОВЕДЕНИЯ.**

Цель освоения дисциплины "Проектирование и разработка программного обеспечения" : Углубление знаний о стандартизации и сертификации при разработке программных средств реализации информационных процессов, современных методах "быстрой" разработки программных систем и адаптации к предметной области уже имеющихся на основе концепций визуального проектирования (программирования). Развитие и совершенствование у студентов умений и навыков применения методик и технологий проектирования и разработки программного обеспечения для решения профессиональных задач.

Цели освоения учебной дисциплины соотнесены с общими целями ОП ВО.

Задачи изучения дисциплины: Научиться проектировать и разрабатывать программное обеспечение, разрабатывать основные программные документы. Научиться формулировать и решать задачи проектирования профессиональноориентированных информационных систем с использованием различных методов и решений. Научиться проводить выбор интерфейсных средств при построении сложных профессионально-ориентированных информационных систем; Научиться применению методов конструирования программного обеспечения, средствам компоновки информационных систем на базе стандартных интерфейсов. Изучить основные методы, технологии и инструменты разработки программных продуктов.

Дисциплина "Проектирование и разработка программного обеспечения" ориентирована на формирование знаний, умений и навыков, необходимых для выполнения обобщенной трудовой функции профессионального стандарта 06.035 – Разработчик Web и мультимедийных приложений (утвержден приказом Министерства труда и социальной защиты Российской Федерации от 18.01.2017 № 44н): С. Управление работами по созданию (модификации) и сопровождению информационных ресурсов (уровень квалификации 6).

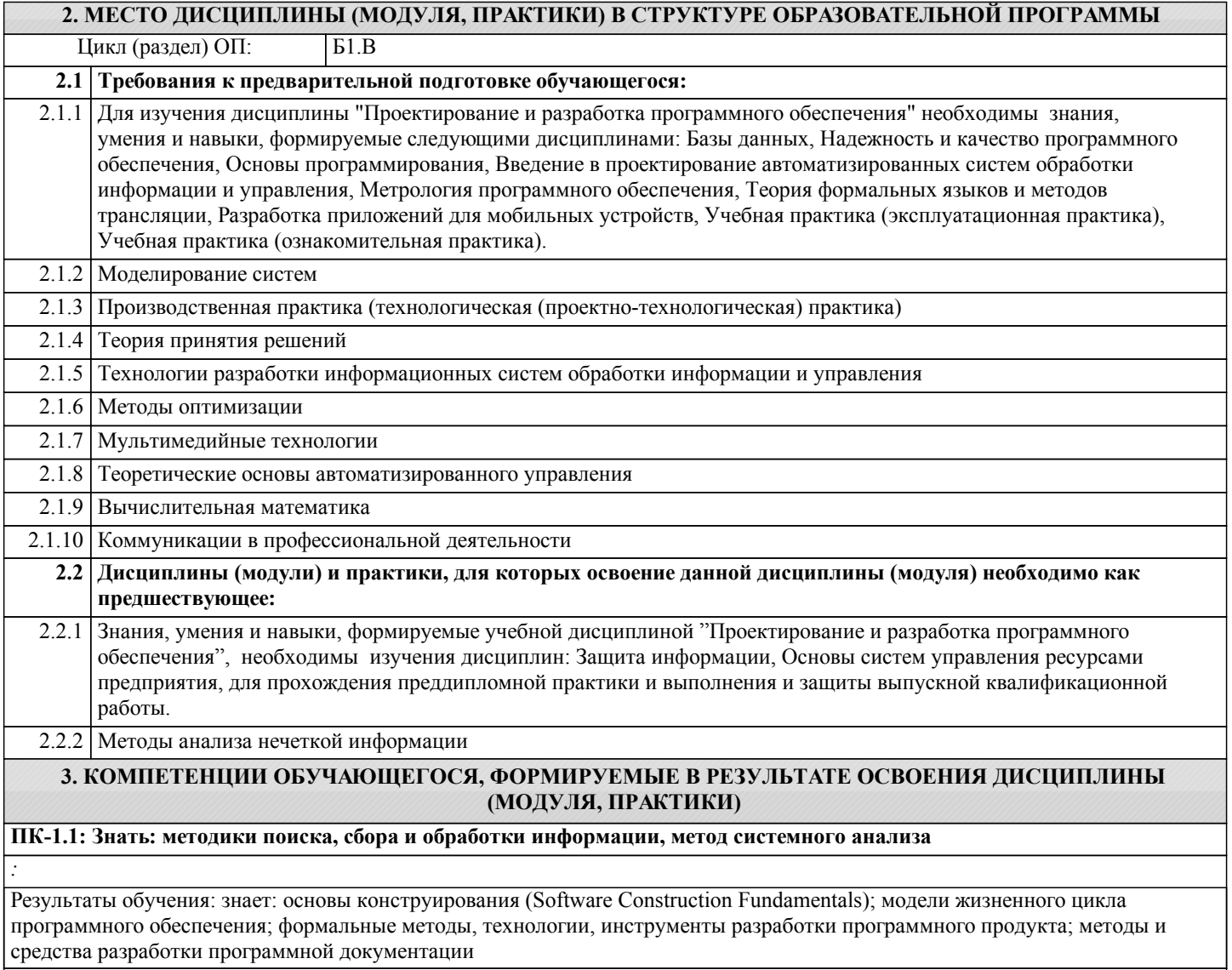

**ПК-1.2: Знать: формальные методы, технологии и инструменты разработки программного обеспечения; концепции и стратегии проектирования и конструирования программного обеспечения**

*:*

*:*

*:*

*:*

*:*

*:*

*:*

*:*

*:*

*:*

*:*

*:*

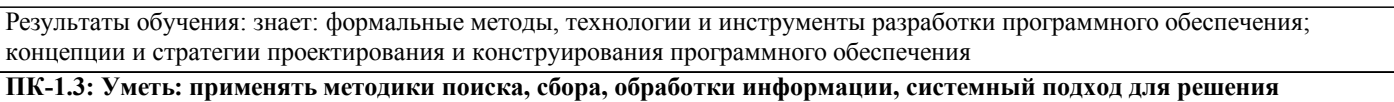

**поставленных задач и осуществлять критический анализ и синтез информации, полученной из актуальных российских и зарубежных источников**

Результаты обучения: умеет: конструировать программное обеспечение; формулировать и решать задачи проектирования профессионально-ориентированных программных систем с использованием различных методов и решений; разрабатывать основные программные документы; использовать инструментальные средства для автоматизации оформления документации

**ПК-1.4: Уметь: конструировать программное обеспечение, разрабатывать основные программные документы, работать с современными системами программирования**

Результаты обучения: умеет: конструировать программное обеспечение, разрабатывать основные программные документы, работать с современными системами программирования

**ПК-1.5: Владеть: методами поиска, сбора и обработки, критического анализа и синтеза информации, методикой системного подхода для решения поставленных задач**

Результаты обучения: владеет: методами конструирования программного обеспечения; навыками использования методов и средств разработки программной документации

**ПК-1.6: Владеть: методами конструирования программного обеспечения и проектирования человеко-машинного интерфейса; навыками разработки и отладки программ на алгоритмических языках программирования**

Результаты обучения: владеет: методами конструирования программного обеспечения и проектирования человекомашинного интерфейса; навыками разработки и отладки программ на алгоритмических языках программирования

**ПК-2.1: Знать: методы концептуального, функционального и логического проектирования систем среднего и**

**крупного масштаба и сложности**

Результаты обучения: знает: общую характеристику и классификацию CASE-средств

**ПК-2.2: Знать: инструментальные средства и принципы применяемые для проектирования и контроля принимаемых проектных решений**

Результаты обучения: знает: инструментальные средства и принципы применяемые для проектирования и контроля принимаемых проектных решений

**ПК-2.3: Уметь: осуществлять концептуальное, функциональное и логическое проектирование систем среднего и крупного масштаба и сложности**

Результаты обучения: умеет: осуществлять концептуальное, функциональное и логическое проектирование систем среднего и крупного масштаба и сложности

**ПК-2.4: Уметь: использовать современные инструменты управления разработкой программного обеспечения**

Результаты обучения: умеет: использовать современные инструменты управления разработкой программного обеспечения

**ПК-2.5: Владеть: навыками концептуального, функционального и логического проектирования систем среднего и крупного масштаба и сложности**

Результаты обучения: владеет: навыками концептуального, функционального и логического проектирования систем среднего и крупного масштаба и сложности

**ПК-2.6: Владеть: навыками проектирования информационных процессов и систем**

Результаты обучения: владеет: навыками проектирования информационных процессов и систем

**ПК-3.1: Знать: методики обоснования принимаемых проектных решений, осуществления постановки и выполнения экспериментов по проверке их корректности и эффективности**

Результаты обучения: знает: структурный подход к проектированию программного обеспечения; диаграммы классов **ПК-3.2: Знать: основные направления научных исследований в сфере информатики и вычислительной техники**

*:*

Результаты обучения: знает: основные направления научных исследований в сфере информатики и вычислительной техники

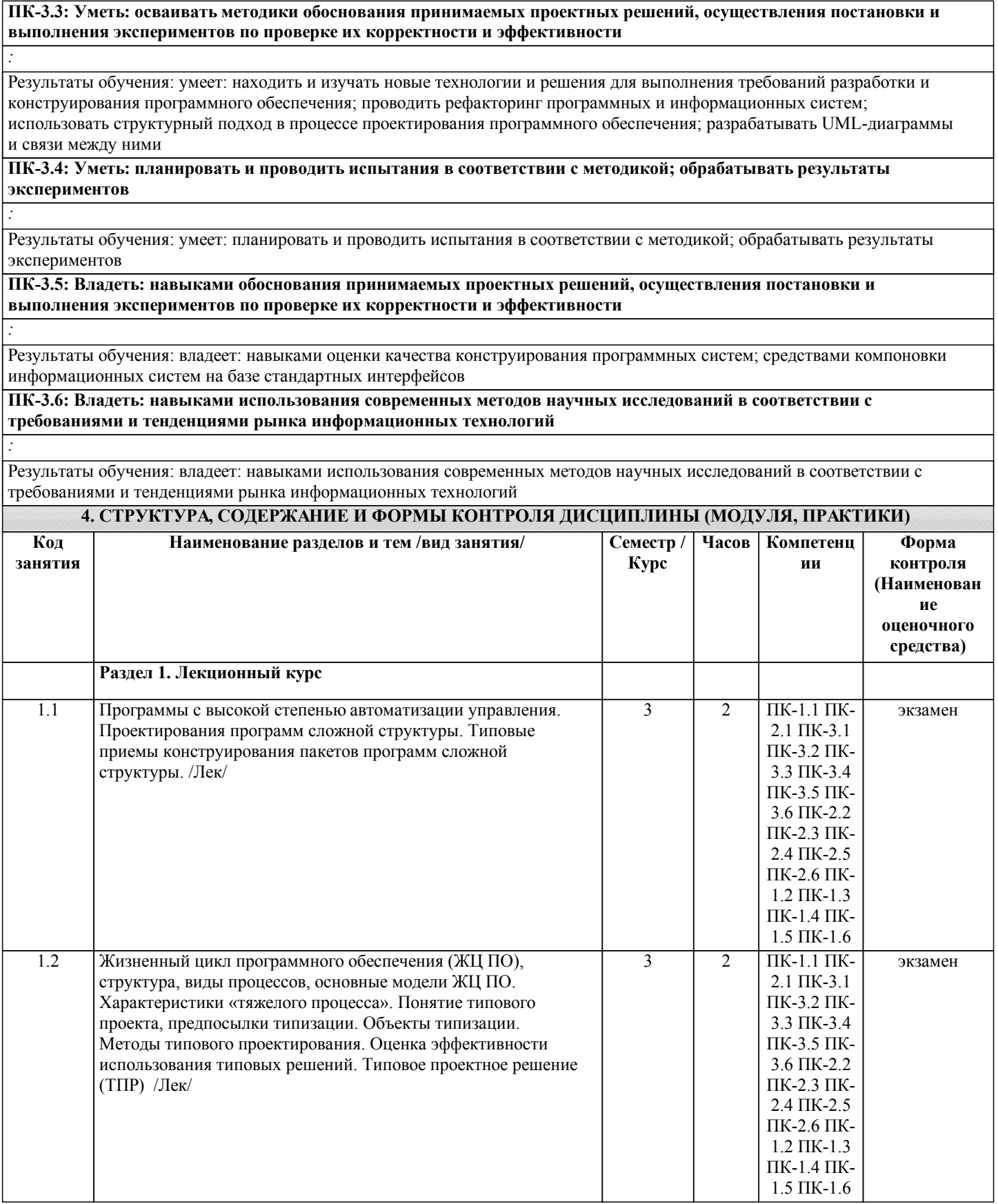

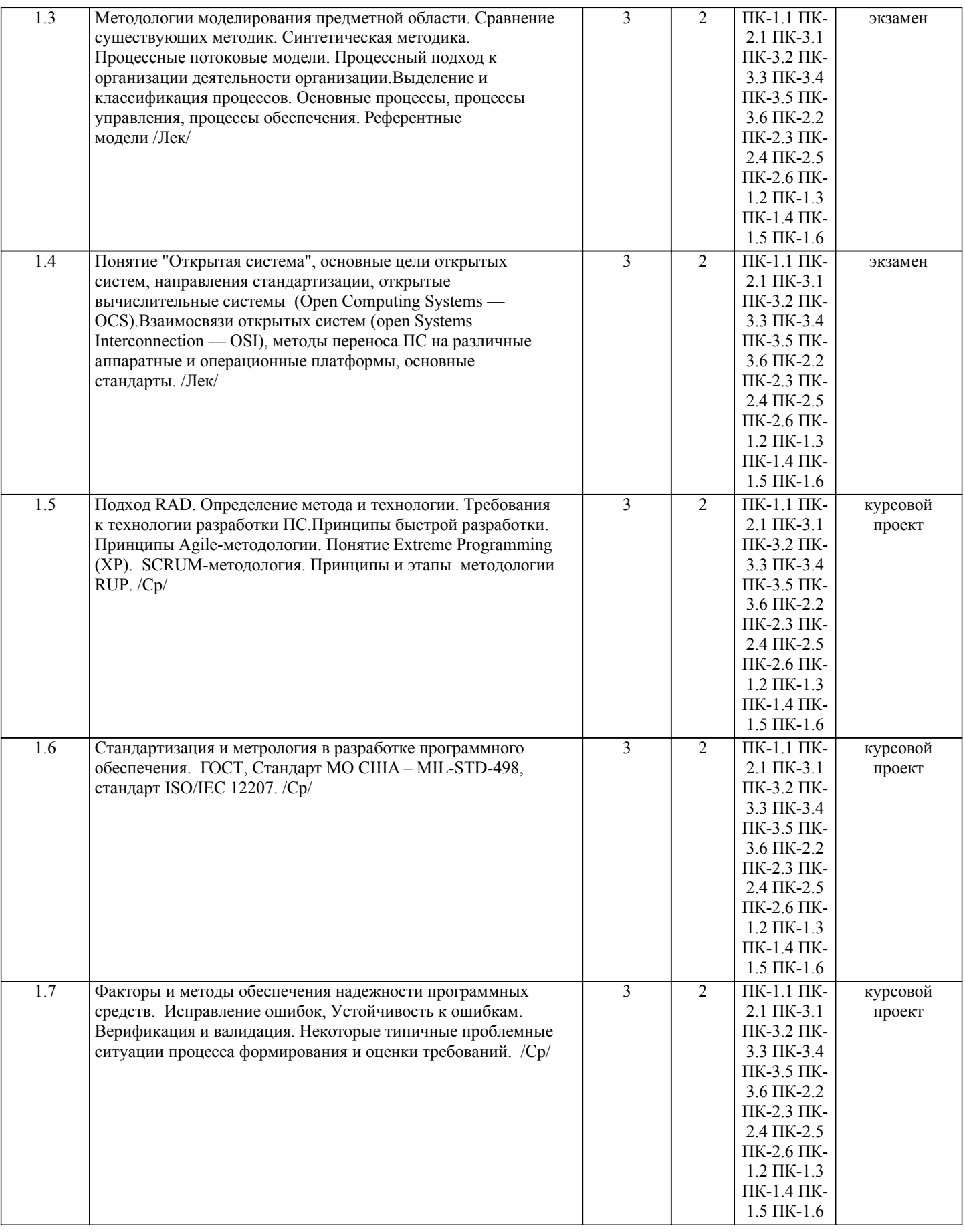

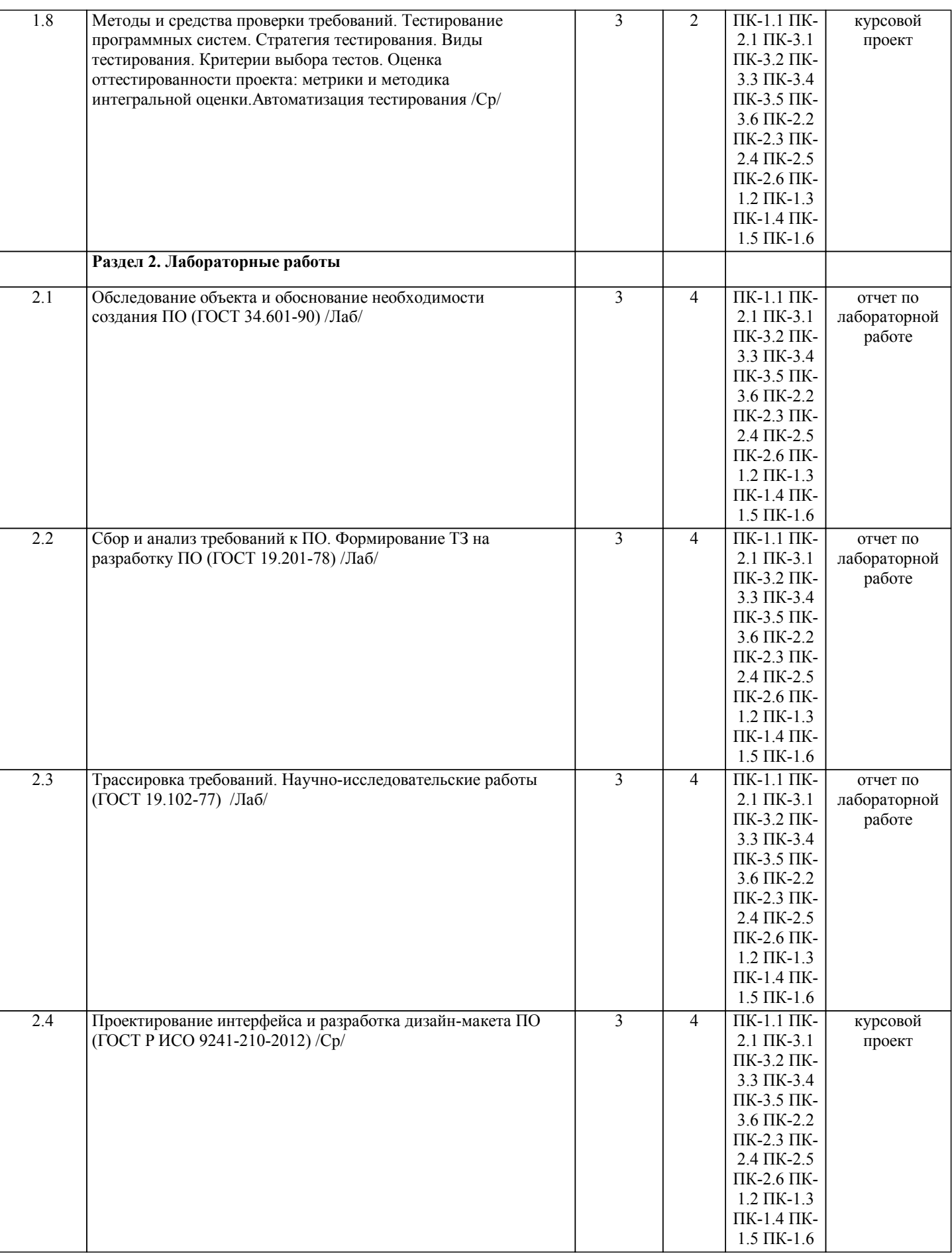

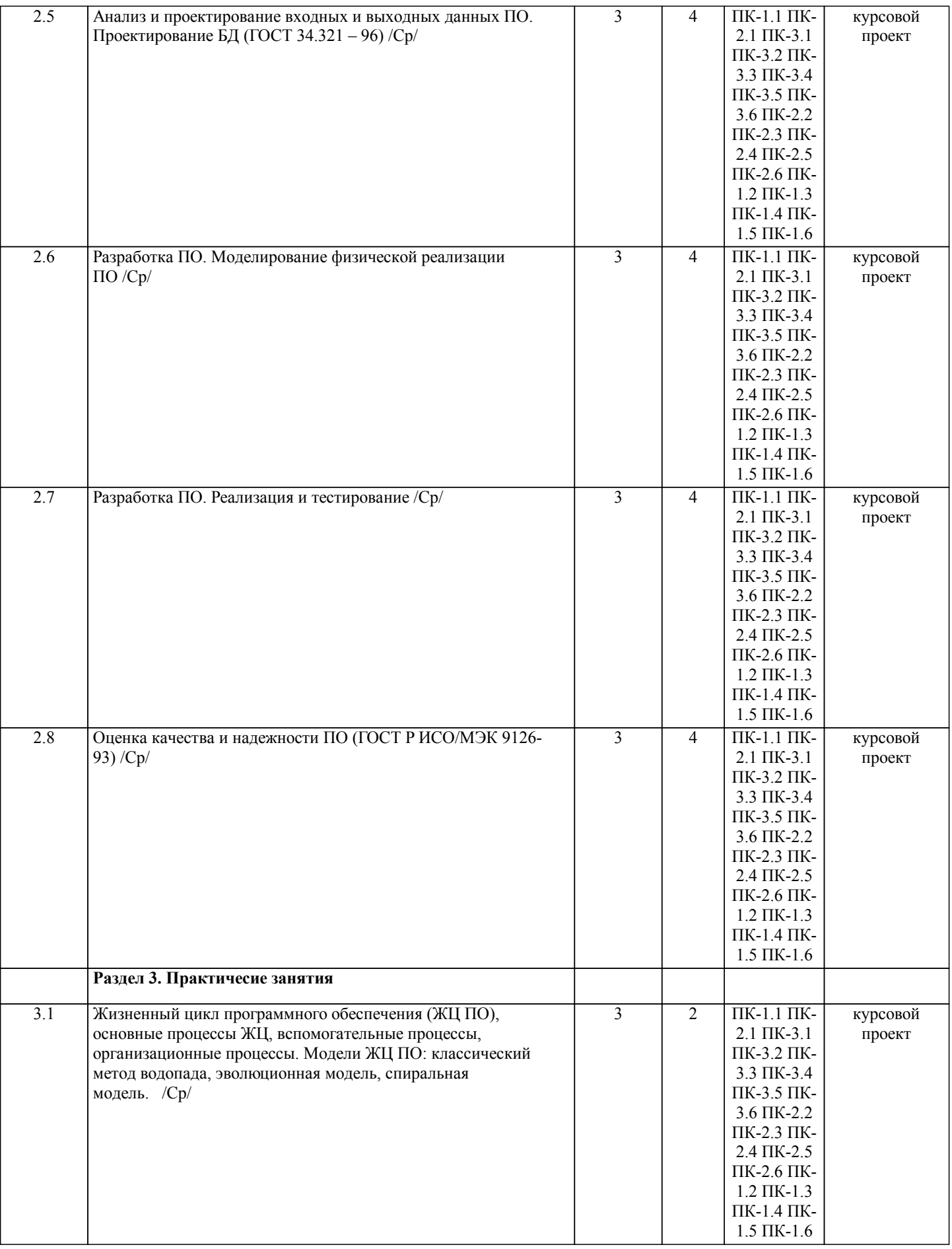

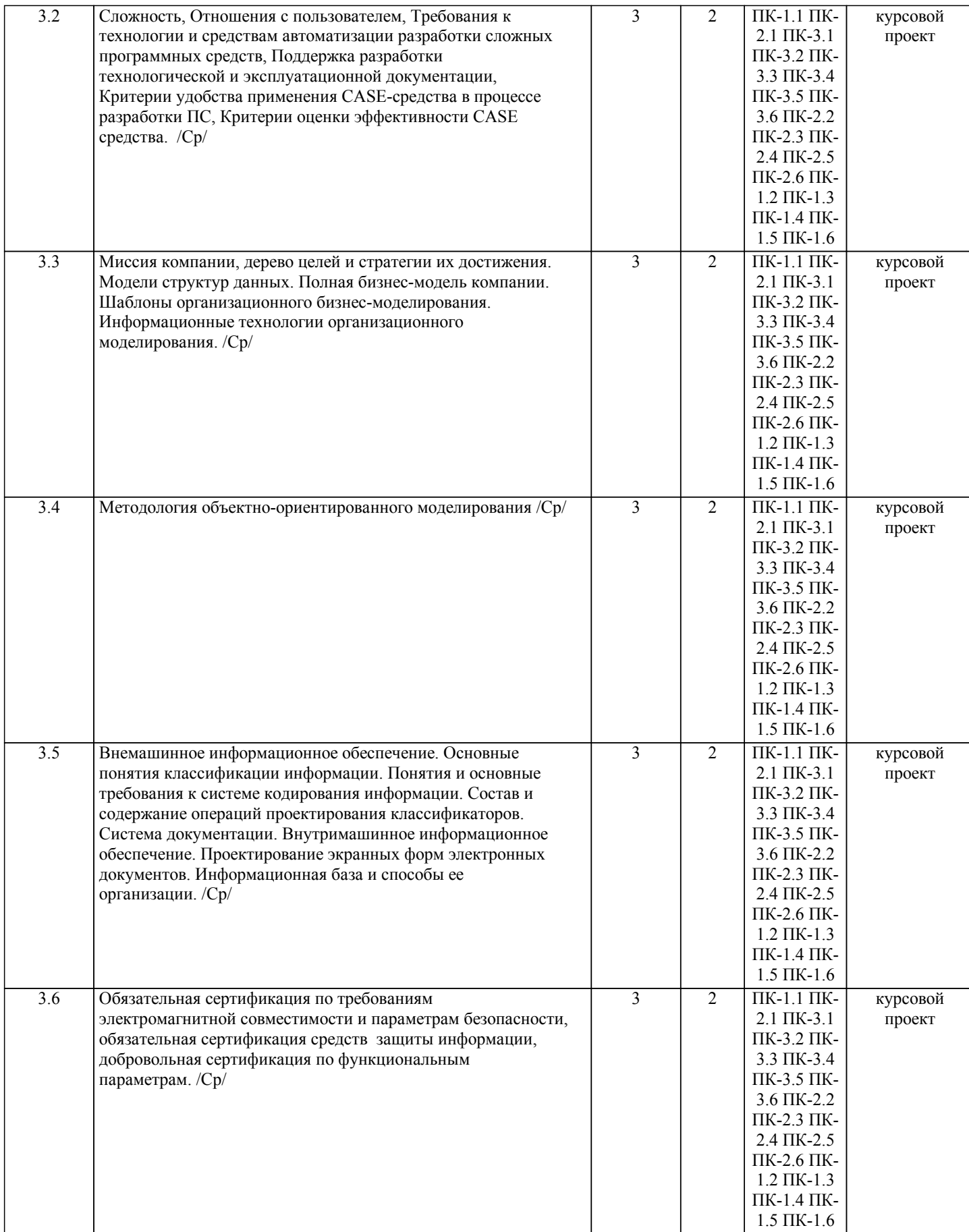

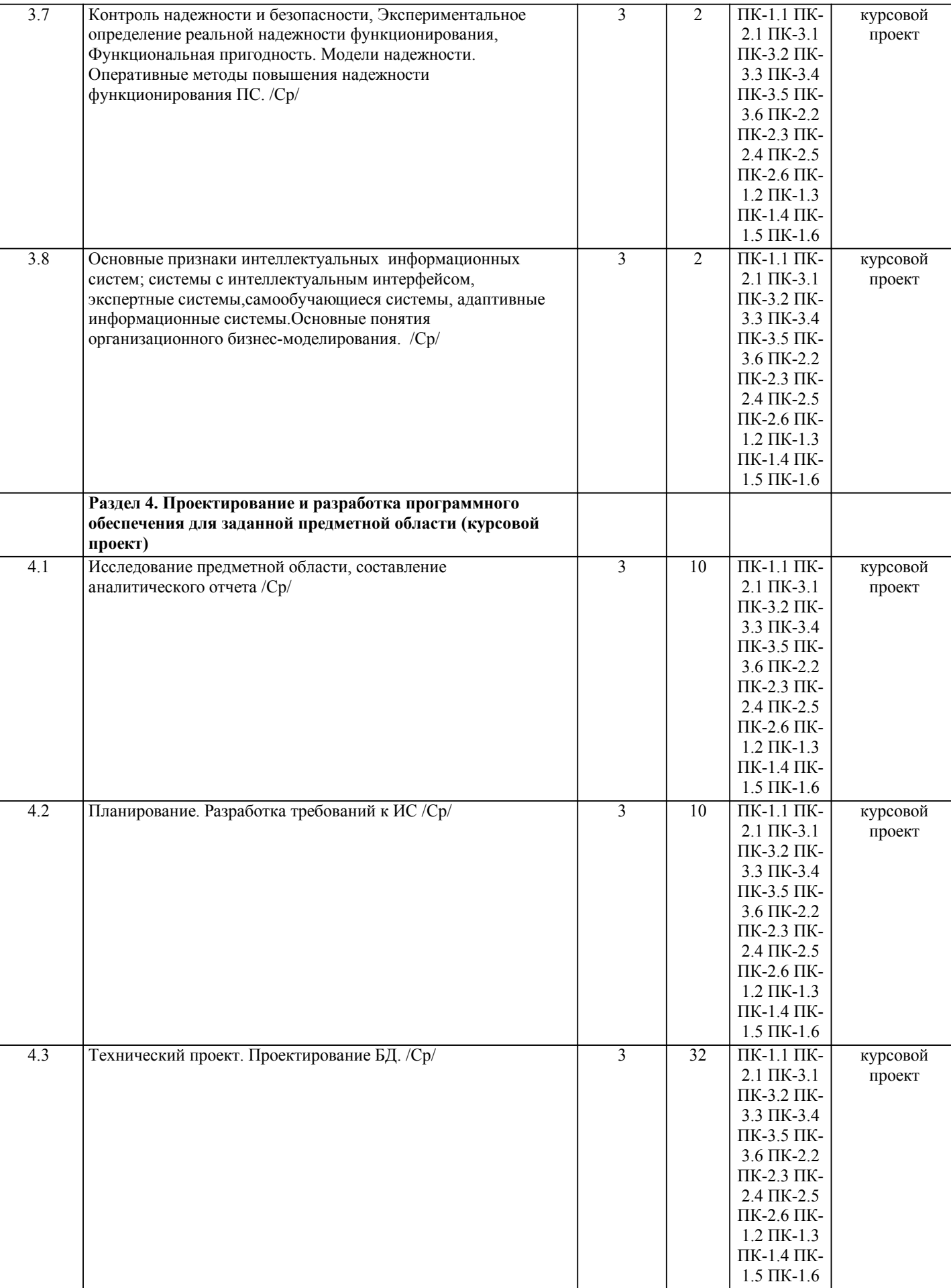

3 | 2 | ПК-1.1 ПК- | курсовой

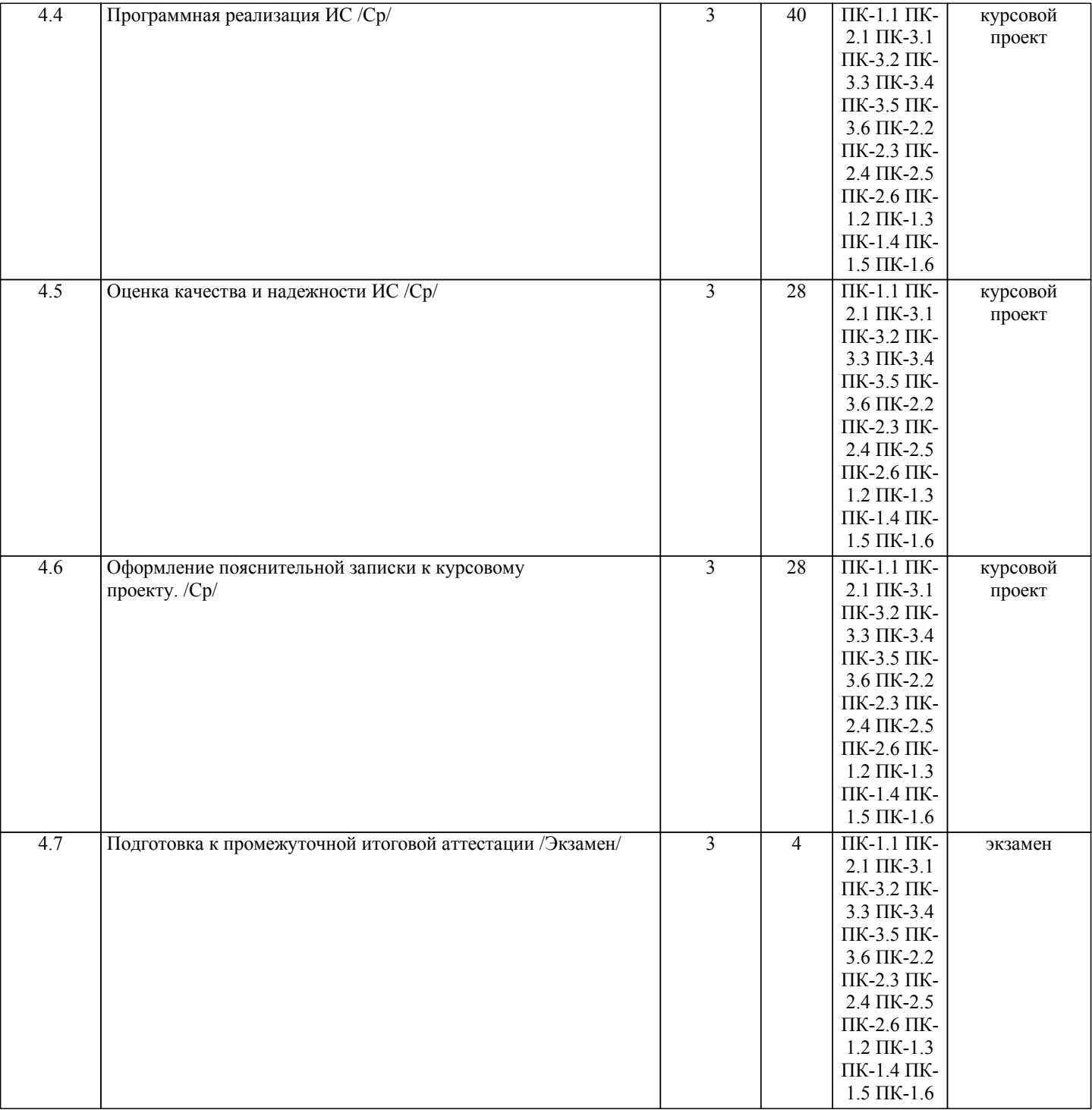

Примечание. Формы контроля: Эк – экзамен, К- контрольная работа, Ко- контрольный опрос, Сз- семестровое задание, З-зачет, ОП -отчет по практике.

#### **5. ФОНД ОЦЕНОЧНЫХ СРЕДСТВ**

 Оценочные средства планируемых результатов обучения представлены в виде фондов оценочных средств (ФОС), разработанных в соответствии с локальным нормативным актом университета. ФОС может быть представлен в Приложении к рабочей программе.

Контрольные вопросы для проведения текущего контроля и промежуточной аттестации по итогам освоения дисциплины: Рабочая программа дисциплины обеспечена фондом оценочных средств для проведения текущего контроля и промежуточной аттестации (см. приложение).

- Вопросы к промежуточной аттестации по итогам освоения дисциплины:
- 1.Типовые приемы конструирования пакетов программ сложной структуры
- 2.Структурный и объектно-ориентированный подходы к разработке ПО. Их сравнительный анализ. Сущность объектного подхода к разработке программных средств.
- 3.Основные признаки интеллектуальных информационных систем
- 4.Формирование требований. Основные подходы.
- 5.Модели ЖЦ ПС. Сравнительная характеристика.

#### 6.Методы проектирования информационных систем. Классификация.

7.Промышленные технологии проектирования. Рациональный унифицированный процесс.

8.Функциональные требования к системе. Способ их представления в виде UML-диаграммы. Пример диаграммы с использованием отношений «расширяет» и «включает». Понятие прецедента и сценария.

9.Формирование требований к ИС. Метод опорных точек зрения.

10.Формирование требований к ИС. Метод сценариев

11.Экстремальное программирование

12.CMM. Уровни зрелости процесса управления требованиями

13.Методологии разработки ПО. Типы методологий.

14.Методологии разработки ПО. SCRUM.

15.Методологии разработки ПО.KANBAN. DYNAMIC SYSTEM DEVELOPMENT METHOD.

16.Методологии разработки ПО.MICROSOFT SOLUTIONS FRAMEWORK

17.Жизненный цикл программного обеспечения: структура, категории процессов.

18.Понятие "открытая система", основные цели, направления стандартизации, взаимосвязи открытых систем.

19.Методики документирования системных требований.Типы моделей системы

20.Предпроектное обследование предприятия: подходы, анализ, документы

21.Модель предметной области. Типы моделей.

22.Синтетическая методика.

23.Схема управления качеством проекта

24.Требование. Характеристики требований. Обобщенная формула создания АИС.

25.Требования и архитектура АИС. Источники и стратегии выявления требований.

26.Управление требованиями. Классификация требований к АИС.

27.Руководство программным проектом. Предварительные оценки проекта. Системный анализ и анализ требований. Анализ рисков. Планирование процесса разработки. Типовая структура распределения работ.

28.Проектирование ИС. Методология быстрой разработки приложений: подход RAD.

29.Объектно-ориентированный анализ предметной области. Методика определения границ системы и ключевых абстракций. Пример проведения анализа. Функциональные и нефункциональные требования к системе.

30.Процессный подход. Основные элементы, преимущества и недостатки. Процессные потоковые модели

31.Профили стандартов при системном проектировании: понятие профилей ИС, категории и группы профилей, этапы развития и применения комплекта профилей стандартов.

32.Экспериментальное определение реальной надежности функционирования ПС. Дестабилизирующие факторы и методы обеспечения надежности ПС.

33.Стандартизация и метрология в разработке программного обеспечения: цели и задачи стандартизации, основные стандарты.

34.Анализ предметной области: цели и задачи. Модели предметной области. Формальные определения. Классификация моделей. Методология IDEF0, синтаксис IDEF0-моделей.

35.Требования к технологии и средствам автоматизации разработки сложных программных средств: поддержка разработки технологической и эксплуатационной документации, применение CASE-средств в процессе разработки ПС.

36.Основные понятия и термины в области сертификации ПС. Связь сертификации и стандартизации.

37.Методы переноса ПС на различные аппаратные и операционные платформы, основные стандарты

38.Основные понятия языка UML. Виды и назначение диаграмм.

39.Основные понятия качества программных средств. Качество функционирования. Качество в использовании.

40.Основные понятия качества программных средств. Основные факторы, влияющие на качество ПС.

41.Модели оценки характеристик качества и надежности ПО

42.Тестирование: определение, описание. Причины возникновения ошибок.

43.Обобщенная модель жизненного цикла тестирования ПО: V-модель.

44.Тестирование ПС. Циклы тестирования. Частный цикл и его задачи.

45.Тестирование ПС. Циклы тестирования. Основные артефакты тестирования. Полный цикл и его задачи.

46.Стратегии тестирования.

47.Метрики и критерии тестирования.

48.Классификация тестирования по уровням.

49.Классификация тестирования по видам.

50.Состав и содержание технического задания (в соответствии с ГОСТ 34.602-89).

51.Эскизный проект ИС. Технический проект ИС. Общая характеристика, состав и содержание

Задачи:

1.Разработать автоматизированный книжный каталог, реализующий следующие сценарии: добавление новой книги, поиск книги по нескольким полям, бронирование книги, списание старых книг, регистрация пользователей каталога. Доступ к системе могут иметь как читатель, так и администратор, но возможности их четко разграничены. Читатель может выполнить только поиск книги и бронирование, а администратор выполняет все действия с каталогом книг (списание, подтверждение бронирования и т.д.).

Определить основные модули системы. Выполнить описание системы с помощью диаграммы классов

2.Прайс-лист фирмы. Должны быть реализованы сценарии: добавление новой категории товаров, добавление нового товара, поиск товара по различным полям, добавление администратора прайс-листа (пользователей, которые имеют право редактировать прайс-лист), перемещение товара из одной категории в другую.

Выполнить определение требований к ИС с помощью языка UML (диаграммы активности).

3.Разработать автоматизированный книжный каталог, реализующий следующие сценарии: добавление новой книги, поиск книги по нескольким полям, бронирование книги, списание старых книг, регистрация пользователей каталога. Доступ к системе могут иметь как читатель, так и администратор, но возможности их четко разграничены. Читатель может

Л.4 Рыбанов А.А.,

Л.5 Котляров В.П., Коликова Т.В.

Б.Я.

Л.6 Орлов С.А., Цилькер

Макушкина Л.А.

выполнить только поиск книги и бронирование, а администратор выполняет все действия с каталогом книг (списание, подтверждение бронирования и т.д.). Выделить актеров и основные ВИ ИС. Выполнить графическое описание ВИ с помощью языка UML. В рамках освоения дисциплины «Проектирование и разработка программного обеспечения» используются следующие критерии оценивания знаний студентов по оценочным средствам: Студент в результате выполнения и сдачи оценочного средства может получить следующие оценки. Отлично Полностью и правильно выполнено, и оформлено задание. При отчёте студент дал полные и правильные ответы на 90-100% задаваемых вопросов по теме работы. Хорошо Полностью и с небольшими неточностями выполнено и оформлено задание. При отчёте студент дал не полные и с небольшими ошибками ответы на все задаваемые вопросы по теме работы или доля правильных ответов составила 70 – 89%. Удовлетворительно Не полностью и с ошибками выполнено и оформлено задание. При отчёте студент дал не полные ответы и не на все задаваемые вопросы по теме работы. Доля правильных ответов составила 50 – 69%. Неудовлетворительно Студент не выполнил задание. Доля правильных ответов составила менее 50%. Оценивание компетенций при изучении дисциплины «Проектирование и разработка программного обеспечения» Исходя из 100-балльной (пятибалльной) системы оценивания системы оценки успеваемости студентов, в ходе освоения изучаемой дисциплины студент получает итоговую оценку, по которой оценивается уровень освоения компетенций. 90-100 баллов (отлично) повышенный уровень Студент демонстрирует сформированность компетенций на повышенном уровне, обнаруживает всестороннее, систематическое и глубокое знание учебного материала, усвоил основную литературу и знаком с дополнительной литературой, рекомендованной программой, умеет свободно выполнять практические задания, предусмотренные программой, свободно оперирует приобретенными знаниями, умениями и навыками, применяет их в ситуациях повышенной сложности. 76-89 баллов (хорошо) базовый уровень Студент демонстрирует сформированность дисциплинарной компетенций на базовом уровне: основные знания, умения и навыки освоены, но допускаются незначительные ошибки, неточности, затруднения при аналитических операциях, переносе знаний, умений и навыков на новые, нестандартные ситуации. 61-75 баллов (удовлетворительно) пороговый уровень Студент демонстрирует сформированность компетенций на пороговом уровне: в ходе контрольных мероприятий допускаются значительные ошибки, проявляется отсутствие отдельных знаний, умений, навыков по компетенциям, студент испытывает значительные затруднения при оперировании знаниями, умениями и навыками при их переносе на новые ситуации 0-60 баллов (неудовлетворительно) уровень освоения компетенций ниже порогового Компетенции не сформированы. Проявляется недостаточность знаний, умений, навыков. **6. УЧЕБНО-МЕТОДИЧЕСКОЕ И ИНФОРМАЦИОННОЕ ОБЕСПЕЧЕНИЕ ДИСЦИПЛИНЫ (МОДУЛЯ, ПРАКТИКИ) 6.1. Рекомендуемая литература** Авторы, составители Заглавие Издательство, Москва: БИНОМ, Электронный адрес Л.1 Мацяшек Л.А., Лионг Б.Л. Практическая программная инженерия на основе учебного примера: Пер. с англ. 2010 Л.2 Илюшечкин В.М. Основы использования и проектирования баз данных: учебное пособие Москва: Юрайт, 2011 Л.3 Абрамова О.Ф., Лясин Д.Н. Введение в программную инженерию: методические указания к лабораторной работе на тему "Основные сведения о UML и BOUML. Диаграммы вариантов использования": Сборник «Методические указания». Выпуск 2 Волгоград: ВолгГТУ, 2013

> Администрирование сервера базы данных с помощью CASE-средства dbForge studio for MySQL: Сборник «Методические указания».

Основы тестирования программного

Технология разработки программного обеспечения: 4-е изд.Стандарт третьего Волгоград: ВолгГТУ, 2013

2012

Москва: Интуит,

Санкт-Петербург: Питер, 2012

Выпуск 2

обеспечения

поколения

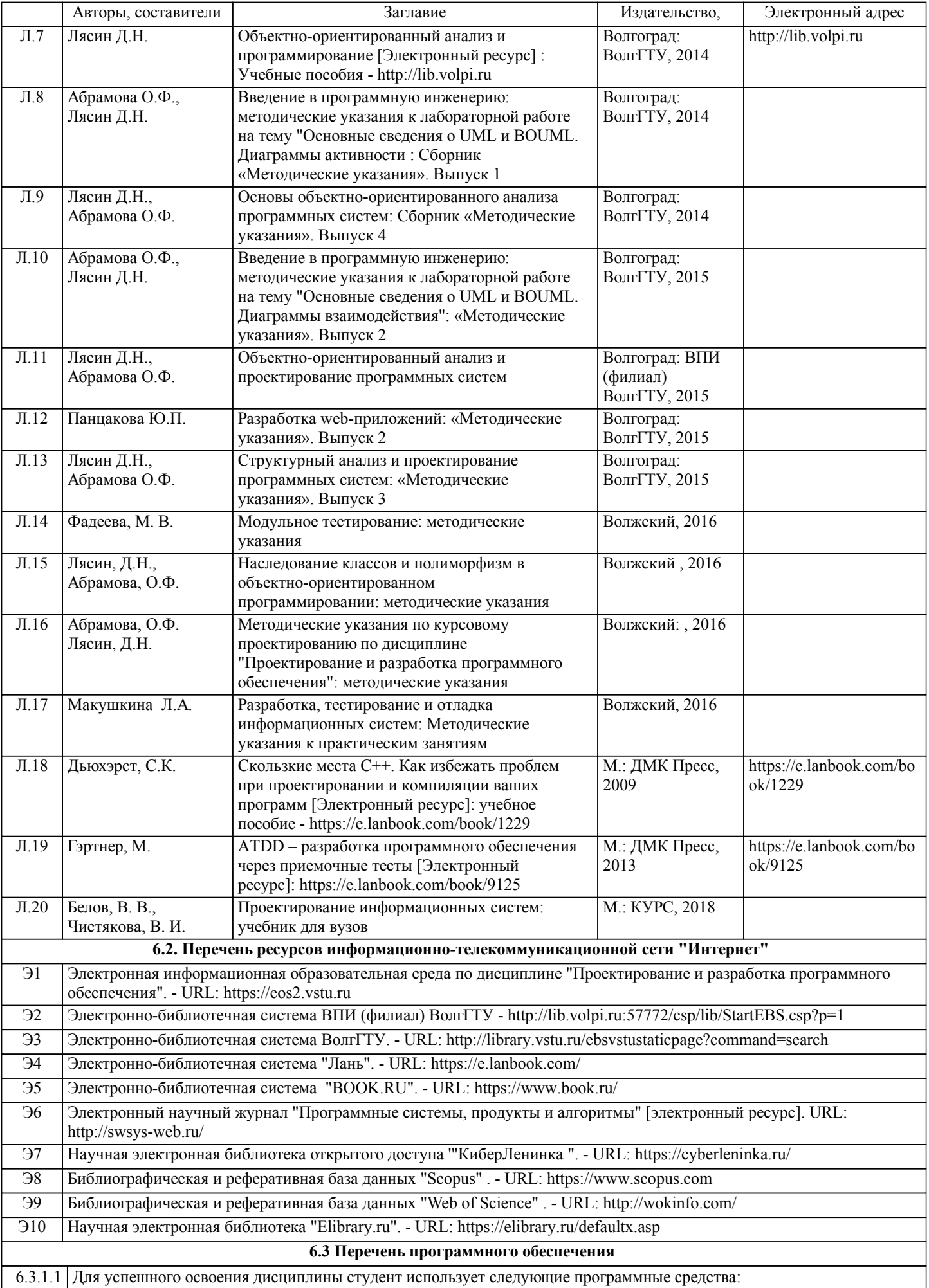

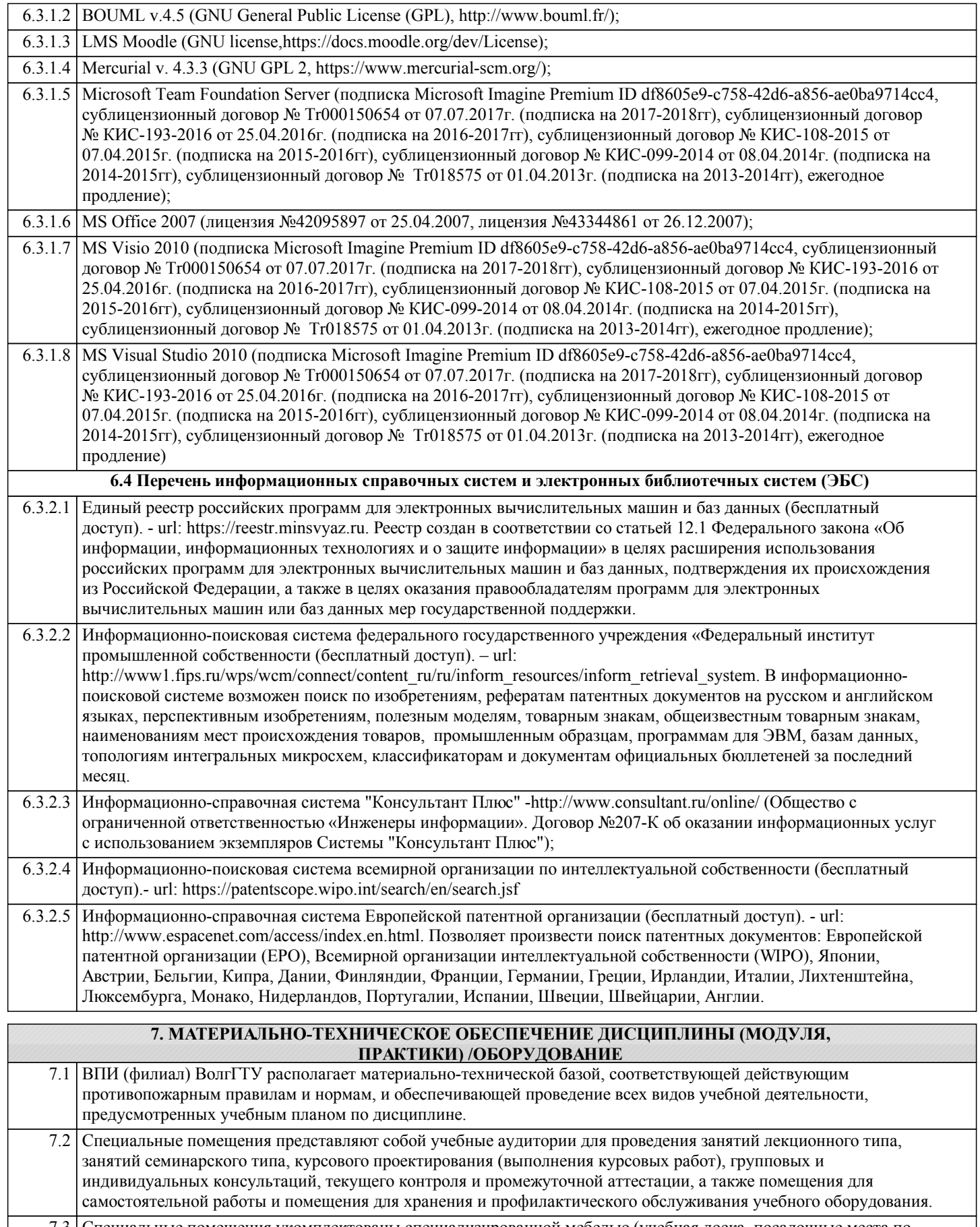

7.3 Специальные помещения укомплектованы специализированной мебелью (учебная доска, посадочные места по количеству обучающихся, рабочее место преподавателя) и техническими средствами обучения, служащими для представления учебной информации большой аудитории

7.4 При проведения занятий лекционного типа, занятий семинарского типа, и групповых консультаций используется презентационное оборудование (плазменная панель (проектор), ноутбук) и комплект презентации, обеспечивающие тематические иллюстрации по темам рабочей программы дисциплины.

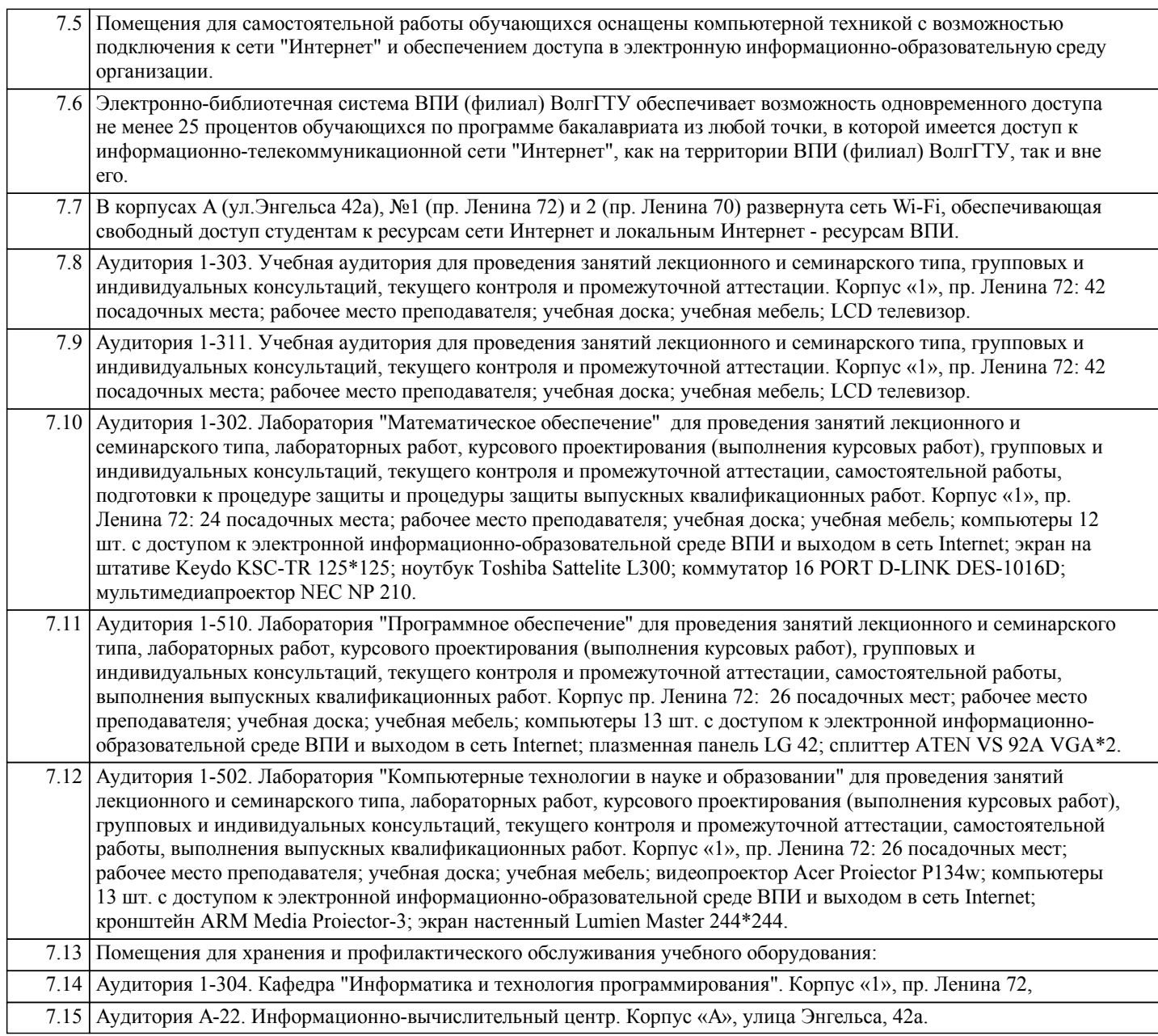

### **8. МЕТОДИЧЕСКИЕ УКАЗАНИЯ ДЛЯ ОБУЧАЮЩИХСЯ ПО ОСВОЕНИЮ ДИСЦИПЛИНЫ (МОДУЛЯ, ПРАКТИКИ)**

Планирование и организация времени, необходимого для изучения дисциплины:

Важным условием успешного освоения дисциплины является создание студентом системы правильной организации своего труда, позволяющей распределить учебную нагрузку равномерно в соответствии с графиком образовательного процесса. Большую помощь в этом может оказать составление плана работы на семестр, месяц, неделю, день. Его наличие позволит подчинить свободное время целям учебы, трудиться более успешно и эффективно. Нужно осуществлять самоконтроль, который является необходимым условием успешной учебы. Все задания к лабораторным работам, а также задания, вынесенные на самостоятельную работу, рекомендуется выполнять непосредственно после соответствующей темы лекционного курса, что способствует лучшему усвоению материала, позволяет своевременно выявить и устранить «пробелы» в знаниях, систематизировать ранее пройденный материал, на его основе приступить к овладению новыми знаниями, умениями и навыками.

Методические указания к лекционным занятиям:

Подготовка к лекционному занятию включает выполнение всех видов заданий, рекомендованных к каждой лекции, т.е. задания выполняются еще до лекционного занятия по соответствующей теме.

В ходе лекционных занятий необходимо вести конспектирование учебного материала, обращать внимание на категории, формулировки, раскрывающие содержание тех или иных явлений и процессов, научные выводы и практические рекомендации. Желательно оставить в рабочих конспектах поля, на которых делать пометки из рекомендованной литературы, дополняющие материал прослушанной лекции, а также подчеркивающие особую важность тех или иных теоретических положений.

Необходимо задавать преподавателю уточняющие вопросы с целью уяснения теоретических положений, разрешения спорных ситуаций. Целесообразно дорабатывать свой конспект лекции, делая в нем соответствующие записи из литературы, рекомендованной преподавателем и предусмотренной учебной программой.

Подготовка к лабораторным работам:

Лабораторные работы позволяют развивать у студентов творческое теоретическое мышление, умение самостоятельно изучать литературу, анализировать практику; учат четко формулировать мысль, вести дискуссию, то есть имеют исключительно важное значение в развитии самостоятельного мышления.

Подготовка к лабораторной работе включает два этапа. На первом этапе студент планирует свою самостоятельную работу, которая включает: уяснение задания на самостоятельную работу; подбор рекомендованной литературы; составление плана работы, в котором определяются основные пункты предстоящей подготовки. Составление плана дисциплинирует и повышает организованность в работе. Второй этап включает непосредственную подготовку к лабораторной работе. Начинать надо с изучения рекомендованной литературы. Необходимо помнить, что на лекции обычно рассматривается не весь материал, а только его часть. Остальная его часть восполняется в процессе самостоятельной работы. В связи с этим работа с рекомендованной литературой обязательна. Особое внимание при этом необходимо обратить на содержание основных положений и выводов, объяснение явлений и фактов, уяснение практического приложения рассматриваемых теоретических вопросов.

Готовясь к лабораторной работе, студент может обращаться за методической помощью к преподавателю. Идя на консультацию, необходимо хорошо продумать вопросы, которые требуют разъяснения.

Методические указания к самостоятельной работе:

Самостоятельная работа студента является основным средством овладения учебным материалом во время, свободное от обязательных учебных занятий. Самостоятельная работа студента над усвоением учебного материала по учебной дисциплине может выполняться в библиотеке университета, учебных кабинетах, компьютерных классах, а также в домашних условиях. Содержание самостоятельной работы студента определяется учебной программой дисциплины, методическими материалами, заданиями и указаниями преподавателя. Самостоятельная работа может осуществляться в аудиторной и внеаудиторной формах. Самостоятельная работа в аудиторное время может включать: 1) конспектирование (составление тезисов) лекций;

2) решение задач;

3) работу со справочной и методической литературой;

4) защиту выполненных работ;

5) участие в текущем опросе по отдельным темам изучаемой дисциплины;

6) участие в собеседованиях, деловых (ролевых) играх, дискуссиях, круглых столах, конференциях;

7) участие в тестировании и др.

Самостоятельная работа во внеаудиторное время может состоять из:

1) повторение лекционного материала;

2) изучения учебной и научной литературы;

3) выделение наиболее сложных и проблемных вопросов по изучаемой теме, получение разъяснений и рекомендаций по данным вопросам с преподавателями кафедры на их консультациях;

4) проведение самоконтроля путем ответов на вопросы текущего контроля знаний, решения представленных в учебно-

методических материалах кафедры задач, тестов по отдельным вопросам изучаемой темы;

5) подготовки к лабораторным работам;

6) решения задач, выданных на лабораторных работах;

7) выполнения курсового проекта, предусмотренного учебным планом.

Наиболее важным моментом самостоятельной работы является выполнение курсового проекта. Теоретическая часть курсового проекта выполняется по установленным темам с использованием учебно-методических материалов. К каждой теме курсового проекта рекомендуется примерный перечень узловых вопросов, список необходимой литературы. Необходимо изучить литературу, рекомендуемую для выполнения курсового проекта. Чтобы полнее раскрыть

тему, студенту следует выявить дополнительные источники и материалы. При написании курсового проекта необходимо ознакомиться с публикациями по теме, опубликованными в журналах.

Необходимо изложить собственные соображения по существу излагаемых вопросов и решаемых задач, внести свои предложения. Общие положения должны быть подкреплены и пояснены конкретными примерами. Излагаемый материал при необходимости следует проиллюстрировать таблицами, схемами, программным кодом, диаграммами и т.д.

Рекомендации по работе с литературой:

уловить скрытые вопросы.

Работу с литературой целесообразно начать с изучения общих работ по теме, а также учебников и учебных пособий. Далее рекомендуется перейти к анализу монографий и статей, рассматривающих отдельные аспекты проблем, изучаемых в рамках курса, а также официальных материалов и неопубликованных документов (научно-исследовательские работы, диссертации), в которых могут содержаться основные вопросы изучаемой проблемы.

Работу с источниками надо начинать с ознакомительного чтения, т.е. просмотреть текст, выделяя его структурные единицы. При ознакомительном чтении закладками отмечаются те страницы, которые требуют более внимательного изучения.

В зависимости от результатов ознакомительного чтения выбирается дальнейший способ работы с источником. Если для разрешения поставленной задачи требуется изучение некоторых фрагментов текста, то используется метод выборочного чтения. Если в книге нет подробного оглавления, следует обратить внимание ученика на предметные и именные указатели. Избранные фрагменты или весь текст (если он целиком имеет отношение к теме) требуют вдумчивого, неторопливого чтения с «мысленной проработкой» материала. Такое чтение предполагает выделение: 1) главного в тексте; 2) основных аргументов; 3) выводов. Особое внимание следует обратить на то, вытекает тезис из аргументов или нет. Необходимо также проанализировать, какие из утверждений автора носят проблематичный, гипотетический характер, и

Таким образом, при работе с источниками и литературой важно уметь:

1) сопоставлять, сравнивать, классифицировать, группировать, систематизировать информацию в соответствии с определенной учебной задачей;

2) обобщать полученную информацию, оценивать прослушанное и прочитанное;

3) фиксировать основное содержание сообщений; формулировать, устно и письменно, основную идею сообщения;

составлять план, формулировать тезисы;

4) готовить и презентовать развернутые сообщения типа доклада;

5) работать в разных режимах (индивидуально, в паре, в группе), взаимодействуя друг с другом;

6) пользоваться реферативными и справочными материалами;

7) контролировать свои действия и действия своих товарищей, объективно оценивать свои действия;

8) обращаться за помощью, дополнительными разъяснениями к преподавателю, другим студентам.

Подготовка к промежуточной аттестации по дисциплине:

При подготовке к промежуточной аттестации целесообразно:

1) внимательно изучить перечень вопросов к промежуточной аттестации по дисциплине и определить, в каких источниках находятся сведения, необходимые для ответа на них;

2) внимательно прочитать рекомендованную литературу;

3) составить краткие конспекты ответов (планы ответов).

При обучении используются следующие образовательные технологии:

1) Интерактивные методы обучения:

1.1) Интерактивная форма в рамках лекционных занятий:

Каждая лекция заканчивается диагностическим блоком в виде интерактивного элемента. На плазменную панель выводятся тестовые задания вопросы по теме проведенной лекции, студенты отвечают на вопросы. Преподаватель организует дискуссию. Идет групповое обсуждение ответа. После обсуждения преподаватель выделяет на слайде правильный вариант ответа. Если ответ студентов был неправильным, либо они затруднились с ответом, преподаватель поясняет, почему на данный вопрос надо отвечать именно так.

1.2) Интерактивная форма в рамках лабораторных работ:

В качестве интерактивного метода обучения при проведении лабораторных работ используется «метод анализа конкретной ситуации» (case-study). Каждая лабораторная работа начинается с разбора конкретных ситуаций, методов и подходов, связанных с алгоритмическими и программными решениями по тематике лабораторной работы. Метод case-study инициирует совместное погружение студентов в проблемное поле решаемой в рамках лабораторной работы задачи, т. е. включение в единое творческое пространство, а также обеспечивает согласованность в выборе средств и методов программной реализации решения задачи. Совместная деятельность в процессе разбора конкретных ситуаций, методов, и подходов, связанных с алгоритмическими и программными решениями по тематике лабораторной работы означает, что каждый студент вносит свой особый

индивидуальный вклад, идет обмен знаниями, идеями и способами решения задач разработки математического, алгоритмического и программного обеспечения.

2) Технология модульного обучения – предусматривает деление содержания дисциплины на достаточно автономные разделы (модули), интегрированные в общий курс.

3) Технология использования компьютерных программ – позволяет эффективно дополнить процесс обучения на всех уровнях. Мультимедийные программы предназначены как для аудиторной, так и самостоятельной работы студентов. 4) Интернет-технологии – предоставляют широкие возможности для поиска информации и ведения научных исследований.

5) Технология индивидуализации обучения – помогает реализовывать личностно-ориентированный подход, учитывая индивидуальные особенности и потребности учащихся.

6) Технология тестирования – используется для контроля уровня усвоения знаний в рамках модуля на определённом этапе обучения. Данная технология позволяет преподавателю выявить и систематизировать аспекты, требующие дополнительной проработки.

7) Технология развития критического мышления – способствует формированию разносторонней личности, способной критически относиться к информации, умению отбирать информацию для решения поставленной задачи. Комплексное использование в учебном процессе всех вышеназванных технологий cтимулируют личностную, интеллектуальную активность, развивают познавательные процессы, способствуют формированию компетенций, которыми должен обладать будущий специалист.

Методические рекомендации по обучению лиц с ограниченными возможностями здоровья и инвалидов В соответствии с методическими рекомендациями Минобрнауки РФ (утв. 8 апреля 2014 г. № АК-44/05вн) в курсе предполагается использовать социально-активные и рефлексивные методы обучения, технологии социокультурной реабилитации с целью оказания помощи в установлении полноценных межличностных отношений с другими студентами, создании комфортного психологического климата в студенческой группе. Подбор и разработка учебных материалов производятся с учетом предоставления материала в различных формах: аудиальной, визуальной, с использованием специальных технических средств и информационных систем.

Освоение дисциплины лицами с ОВЗ осуществляется с использованием средств обучения общего и специального назначения (персонального и коллективного использования). Материально-техническое обеспечение предусматривает приспособление аудиторий к нуждам лиц с ОВЗ.

Форма проведения аттестации для студентов-инвалидов устанавливается с учетом индивидуальных психофизических особенностей.

Для студентов с ОВЗ предусматривается доступная форма предоставления заданий оценочных средств, а именно: - в печатной или электронной форме (для лиц с нарушениями опорно-двигательного аппарата);

- в печатной форме или электронной форме с увеличенным шрифтом и контрастностью (для лиц с нарушениями слуха, речи, зрения);

- методом чтения ассистентом задания вслух (для лиц с нарушениями зрения).

Студентам с инвалидностью увеличивается время на подготовку ответов на контрольные вопросы. Для таких студентов предусматривается доступная форма предоставления ответов на задания, а именно:

- письменно на бумаге или набором ответов на компьютере (для лиц с нарушениями слуха, речи);

- выбором ответа из возможных вариантов с использованием услуг ассистента (для лиц с нарушениями опорнодвигательного аппарата);

- устно (для лиц с нарушениями зрения, опорно-двигательного аппарата).

При необходимости для обучающихся с инвалидностью процедура оценивания результатов обучения может проводиться в несколько этапов.